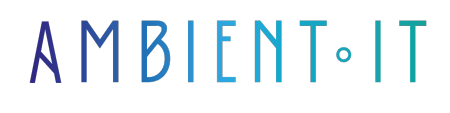

Mis à jour le 23/04/2024

[S'inscrire](https://www.ambient-it.net/formation/vercel/)

# Formation Vercel et Vercel AI

2 jours (14 heures)

### Présentation

Notre formation Vercel AI vous apprendra à créer et déployer rapidement des applications modernes et performantes alimentées par l'intelligence artificielle. Le point fort de la plateforme Vercel est la construction d'interfaces utilisateurs conversationnelles avec de nombreuses interactions continues.

Notre programme vous apprendra la création d'applications et d'interfaces utilisateurs avec des outils performants comme React (avec Next.js), Svelte (avec SvelteKit) et Vue (avec Nuxt). Vous apprendrez donc à utiliser l'outil en fonction de tous vos besoins de développement.

Notre formation vous apprendra à utiliser un grand nombre d'outils qui vous permettront d'utiliser des modèles LLM pour le front-end de vos applications. Vous saurez également comment sécuriser vos applications avec les APIs et les outils natifs de Vercel AI.

Comme toutes nos formations, elle se déroule sur la dernière version de l'outil : [Vercel 34](https://github.com/vercel/vercel/releases/tag/vercel%4034.1.1) et [Vercel AI 3](https://github.com/vercel/ai/releases) 

# **Objectifs**

- Comprendre le fonctionnement de Vercel AI
- Créer des UI génératives
- Intégrer des Frameworks
- Déployer et intégrer votre projet

### Public visé

- **Développeurs front end**
- Développeurs Web

### Pré-requis

- Connaissance en JavaScript
- Connaitre au moins un framework supporté par Vercel comme next.js

### PROGRAMME DE NOTRE FORMATION VERCEL AI

#### Introduction à Vercel

- Qu'est-ce que Vercel ?
- Les avantages du déploiement avec Vercel
- Structure de l'outil
- Configurer un nouveau projet
- Déployer son application

#### INTRODUCTION À VERCEL AI ET AU STREAMING

- Présentation de Vercel AI et de ses principales fonctionnalités
- L'intérêt du streaming dans le contexte de l'IA
- Back-pressure et annulation des requêtes
- Techniques de Prompt Engineering
- Mise en cache des réponses pour les performances

### OUTILS ET INTERFACES UTILISATEUR GÉNÉRATIVES

- Interface utilisateur générative de Vercel AI
- Création d'interfaces utilisateur streamables
- Manipulation de l'état de l'IA et interaction avec les modèles d'IA
- Exercices pratiques : utilisation de l'API "createAI" et "createStreamableUI"
- Exemples d'utilisation de "useAIState" et "useUIState"

#### FRAMEWORKS, ROUTEURS ET GUIDES

- Intégration de Vercel AI avec des frameworks (Next.is, Nuxt, et SvelteKit)
- Routeurs Next.js pour les applications et les pages
- Exemples pratiques de mise en place d'applications IA avec Next.js et SvelteKit
- Utilisation des routeurs et routage dynamique
- Pratiques recommandées pour structurer les applications IA

### FOURNISSEURS DE SERVICES IA ET RÉFÉRENCE D'API

- Fournisseurs de services IA : AWS Bedrock, Anthropic, et OpenAI
- Utilisation des API de ces fournisseurs pour intégrer des fonctionnalités d'IA
- Détail des API "generateText", "streamText", "generateObject", et "streamObject"
- Exercices pratiques sur l'intégration et l'utilisation des API de fournisseurs
- Gestion des réponses de streaming avec "streamToResponse"

#### FONDAMENTAUX DU DÉVELOPPEMENT AVEC VERCEL AI

- Développement sur Vercel AI
- Utilisation de la réactivité, des boucles et des conditions
- CSS et frameworks tels que Tailwind pour les projets IA
- Travaux pratiques sur les composants, la liaison de données, et la propagation d'événements
- Fonctionnalités avancées : l'API Context, les Stores, et les Slots

#### GESTION DE PROJET ET INTÉGRATIONS

- Création, configuration et gestion d'un projet sur Vercel
- Configuration des environnements, des domaines personnalisés et intégration avec Git
- Sécurité et conformité : comprendre les hooks de déploiement et les paramètres de sécurité
- Utilisation de Vercel CLI et de l'API REST de Vercel pour des intégrations avancées
- Gestion des intégrations, permissions et conformité avec les normes telles que SOC 2 et RGPD

### Sociétés concernées

Cette formation s'adresse à la fois aux particuliers ainsi qu'aux entreprises, petites ou grandes, souhaitant former ses équipes à une nouvelle technologie informatique avancée ou bien à acquérir des connaissances métiers spécifiques ou des méthodes modernes.

### Positionnement à l'entrée en formation

Le positionnement à l'entrée en formation respecte les critères qualité Qualiopi. Dès son inscription définitive, l'apprenant reçoit un questionnaire d'auto-évaluation nous permettant d'apprécier son niveau estimé sur différents types de technologies, ses attentes et objectifs personnels quant à la formation à venir, dans les limites imposées par le format sélectionné. Ce questionnaire nous permet également d'anticiper certaines difficultés de connexion ou de sécurité interne en entreprise (intraentreprise ou classe virtuelle) qui pourraient être problématiques pour le suivi et le bon déroulement de la session de formation.

# Méthodes pédagogiques

Stage Pratique : 60% Pratique, 40% Théorie. Support de la formation distribué au format numérique à tous les participants.

### **Organisation**

Le cours alterne les apports théoriques du formateur soutenus par des exemples et des séances de réflexions, et de travail en groupe.

# Validation

À la fin de la session, un questionnaire à choix multiples permet de vérifier l'acquisition correcte des compétences.

# **Sanction**

Une attestation sera remise à chaque stagiaire qui aura suivi la totalité de la formation.

[Page Web du Programme de Formation](https://www.ambient-it.net/formation/vercel/) - Annexe 1 - Fiche formation Organisme de formation enregistré sous le numéro 11 75 54743 75. Cet enregistrement ne vaut pas agrément de l'État. © Ambient IT 2015-2024. Tous droits réservés. Paris, France - Suisse - Belgique - Luxembourg